# *Rôle et impact des TIC sur l'enseignement et l'apprentissage au collégial – II*

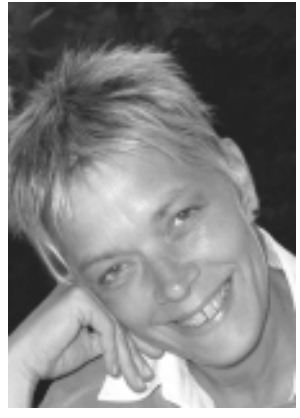

*Nicole Perreault Conseillère pédagogique en nouvelles technologies Collège Édouard-Montpetit*

#### **SOMMAIRE**

Cet article fait suite à un premier article portant sur l'utilisation des TIC au collégial (voir Perreault, 2003a). L'auteure brosse un portrait de ce qui se fait (et peut se faire) en matière d'intégration des technologies de l'information et de la communication. Pour ce faire, elle s'inspire des travaux de Poellhuber et Boulanger (2001) en faisant appel à une typologie comportant trois types d'activités TIC : les activités de *production et de gestion pédagogiques*, les activités de diffusion multimédia et les activités d'*apprentissage interactif*.

Le présent article traite du troisième type d'activités TIC, les activités d'apprentissage interactif. Celles-ci sont de trois sortes : les activités de communication personnelle, les activités de collecte et d'analyse de l'information et les activités de résolution de problèmes. Pour chacune d'elles, on retrouvera :

- une description de l'activité : contexte d'utilisation avec exemples à l'appui ;
- l'impact de l'activité sur la professeure ou le professeur : habiletés requises et développées, activités d'enseignement et tâche ;
- l'impact de l'activité sur l'élève : habiletés technologiques, disciplinaires et transversales développées ;
- les conditions favorisant la réalisation de l'activité : infrastructures matérielle et logicielle de même que soutien pédagogique et technique.

Dans le numéro précédent, nous avons vu que les initiatives visant à intégrer les technologies de l'information et de la communication (TIC) se multiplient dans le réseau collégial. Plusieurs raisons peuvent expliquer cet essor, dont la possibilité d'offrir un soutien de diffusion enrichi (sons, images, animations 3D) qui favorise la compréhension de concepts abstraits chez les élèves. Nous avons traité des premiers types d'activités TIC, soit les activités de *production et de gestion pédagogiques*, et les activités de *diffusion multimédia*. Nous avons parlé de leur contexte d'utilisation, de leur impact sur les professeures, les professeurs et les élèves, ainsi que des conditions favorisant leur réalisation. Nous avons constaté que les conditions dans lesquelles ces activités sont conçues et réalisées ont un effet important sur la motivation de la professeure ou du professeur à poursuivre l'intégration pédagogique des TIC.

Dans ce numéro, nous abordons le troisième type d'activités TIC, soit les *activités d'apprentissage interactif*. Après en avoir donné un aperçu global, nous verrons que celles-ci sont de trois sortes : les activités de communication interpersonnelle, les activités de collecte et d'analyse de l'information et les activités de résolution de problèmes. Pour chacune d'elles, nous traiterons de leur contexte d'utilisation, de leur impact sur la professeure ou le professeur et sur l'élève, et des conditions favorisant leur réalisation. Nous constaterons que l'introduction d'activités d'apprentissage interactif TIC suppose un changement notable dans la pratique enseignante mais que, simultanément, elle génère un effet positif sur la réussite scolaire.

# *INTÉGRATION DES TIC <sup>À</sup> DES ACTIVITÉS D'APPRENTISSAGE INTERACTIF*

Dans ce type d'activités, c'est la professeure ou le professeur qui conçoit les activités mais ce sont dorénavant les élèves qui les réalisent : ceux-ci sont ainsi confrontés à la responsabilité de leurs apprentissages. Les activités d'apprentissage interactif ont généralement les caractéristiques suivantes : un rôle actif et une plus grande responsabilisation des élèves, la possibilité d'initiatives (donc un degré de contrôle relativement élevé sur les tâches proposées), un recours au dialogue entre pairs (apprentissage coopératif ou collaboratif) et un rôle de mentor, d'entraîneur pour la professeure ou le professeur (Poellhuber et Boulanger, 2001).

Bien sûr, les activités d'apprentissage interactif ne sont pas nées avec les nouvelles technologies ; plusieurs professeures et professeurs y font appel depuis bon nombre d'années dans un cadre non technologique. Toutefois, l'intégration des TIC à ce type d'activités offre des moyens inédits de collaboration, de communication et de recherche d'information motivants pour l'élève.

Bien que leur application soit peu ou prou répandue dans le réseau collégial, il existe un nombre considérable d'activités pédagogiques TIC que la professeure ou le professeur peut faire réaliser à ses élèves. On n'a qu'à penser à  $\mathrm{PERFECTIC{}^{1},}$ un site Web qui offre un répertoire d'activités pédagogiques « clés en mains » fort appréciable (Perreault, 1999) : chaque scénario décrit le but de l'activité, le matériel requis et chacune des étapes de conception et de déroulement de cette dernière. La Vitrine APO<sup>2</sup> offre également un répertoire fort intéressant de scénarios d'utilisation des TIC. Ajoutons aussi que le CCDMD (Centre collégial de développement de matériel didactique) produit, avec la collaboration de professeures ou de professeurs du réseau collégial, des logiciels disciplinaires et transdisciplinaires qui peuvent être intégrés à des activités d'apprentissage interactif.

Mentionnons d'emblée que la conception d'activités d'apprentissage interactif demande souvent un sérieux réaménagement des pratiques pédagogiques et de la gestion du temps d'enseignement. Nous aborderons ce point ultérieurement.

Harris (1998) propose trois sortes d'activités d'apprentissage interactif : les activités de communication interpersonnelle, la collecte et l'analyse d'information et la résolution de problèmes. Ce sont les habiletés qu'elles permettent de développer chez l'élève qui les distinguent entre elles et non la technologie utilisée. Chaque activité peut être adaptée aux intentions pédagogiques du cours.

## **ACTIVITÉS D'APPRENTISSAGE INTERACTIF**

- ◆ Communication interpersonnelle
- ◆ Collecte et analyse d'information
- ◆ Analyse d'information et résolution de problèmes

#### 1. PERFECTIC est le fruit d'une collaboration entre trois organismes du réseau collégial : l'APOP, le CCDMD et PERFORMA. [http://www.ccdmd.qc.ca/perfectic]

2. http://ntic.org/creer/scenarios.html

Afin de bien saisir la portée pédagogique des activités d'apprentissage interactif faisant appel aux TIC, nous présentons tout d'abord une description de chacune d'elles avec des exemples concrets d'utilisation, puis nous examinons leur impact respectif sur les habiletés, l'enseignement et la tâche des professeures et des professeurs, de même que sur les habiletés des élèves. Finalement, l'impact global des activités d'apprentissage interactif TIC est analysé tant chez les professeures ou les professeurs que chez les élèves.

# *Les activités de communication interpersonnelle*

Dans ce type d'activités, sont regroupées celles qui favorisent les échanges entre deux ou plusieurs individus, entre deux ou plusieurs groupes, entre un individu et un groupe ou entre des individus et un groupe. Au cœur de ces activités pédagogiques, on retrouve la communication entre internautes qui permet le contact entre des personnes provenant des quatre coins de la planète. La communication peut s'établir par le biais de divers soutiens comme le courrier électronique, les forums, le clavardage (*chat*) ou, plus rarement, la vidéoconférence.

Les activités de communication interpersonnelle peuvent donner lieu à plusieurs applications. Nous en présentons deux, à titre d'illustration : le jumelage de correspondants et le tutorat pédagogique par voie électronique.

## **Le jumelage de correspondants**

Comme le mentionne Mottet (2000), vous avez peut-être participé à un tel type d'activité quand vous étiez jeune : elle consiste à jumeler des élèves qui communiquent entre eux sur des sujets libres ou imposés. Grâce au courriel ou à tout autre support de communication, des élèves situés n'importe où sur la planète échangent rapidement du texte, des images ou du son pour mieux apprendre ou comprendre la langue ou la culture de l'autre ou, encore, les conditions économiques ou religieuses de son pays.

Les cours de langue se prêtent très bien à ce type d'activité. À preuve, l'activité *Bremen Québec vues de là-bas* offerte dans un cours d'allemand au cégep de Sainte-Foy (Richard, 1996) qui vise l'exercice de la compétence « communiquer par écrit et lire avec aisance sur des sujets usuels, dans une langue seconde » : des équipes de deux élèves sont formées et jumelées avec un correspondant étranger. Tout au long de la session, les équipes envoient à leur correspondant des textes écrits dans la langue d'apprentissage qui, progressivement, leur permettent de mieux se connaître et de découvrir leur environnement respectif. Les élèves peuvent aussi ajouter à leurs textes des images ou des photos numérisées ou, encore, des renseignements touristiques de leur région trouvés dans Internet. Il est aussi possible de créer un site Web présentant les textes des élèves et ceux de leurs correspondants, à la condition d'avoir l'accord de ces derniers.

#### **Le tutorat pédagogique par voie électronique**

Le tutorat pédagogique par voie électronique vise à recréer une relation d'aide entre l'élève et sa professeure ou son professeur ou bien un mentor. Les fonctionnalités de communication électronique en temps réel ou différé permettent de prolonger ou de recréer plusieurs formes d'aide ou de soutien à l'apprentissage (Séguin, 1997).

L'élève peut ainsi communiquer différemment avec sa professeure ou son professeur ; il pouvait déjà le faire en allant le voir à son bureau ou en lui téléphonant mais le courrier électronique comporte des atouts certains : il oblige l'élève à cerner davantage son problème ou sa question avant de l'adresser à sa professeure ou à son professeur et il permet à ce dernier de répondre à son rythme.

D'autres formes de tutorat peuvent aussi soutenir l'encadrement des élèves : le tutorat par les pairs, le tutorat par des élèves plus avancés et le contact avec un tuteur qui n'est pas le titulaire. Toutes ces formes de tutorat peuvent être réalisées par voie électronique.

#### **Impact des activités de communication interpersonnelle sur la professeure ou le professeur**

Les moyens de communication électronique, tout en étant faciles à utiliser, offrent des avantages pour les professeures et les professeurs lorsqu'ils sont utilisés dans un contexte pédagogique. À titre d'exemple, mentionnons le courriel qui offre des avenues pédagogiques intéressantes. À l'occasion d'une table ronde réunissant des professeures et des professeurs adeptes du courrier électronique pour rejoindre leurs élèves, Marceau (2001), corroboré par Bérubé et Caron-Bouchard (2001), a noté que l'utilisation du courrier électronique permet, entre autres, un encadrement et un suivi personnalisés des élèves. Ainsi, le courriel offre la possibilité de joindre individuellement un élève en difficulté et d'appliquer certaines mesures de soutien. De plus, il augmente la possibilité du respect des dates de remise des travaux puisque ceux-ci peuvent être transmis en tout temps et en tout lieu.

*En maintenant un lien électronique avec ses élèves, la professeure ou le professeur ajoute à son encadrement un outil puissant qui lui permet d'individualiser son approche.*

En maintenant un lien électronique avec ses élèves, la professeure ou le professeur ajoute donc à son encadrement un outil puissant qui lui permet d'individualiser son approche. Ce nouveau mode d'échange nécessite toutefois que celui-ci précise à ses élèves certains paramètres de fonctionnement dont le délai de réponse aux courriels, qu'il gère adéquatement les messages reçus et envoyés, qu'il imprime (à moins de les corriger à l'écran) et qu'il fasse des copies de sécurité des travaux qu'il reçoit.

#### **Impact des activités de communication interpersonnelle sur l'élève**

En plus de renforcer les apprentissages disciplinaires, on observe que la communication électronique dans un contexte pédagogique stimule la production intellectuelle et la réflexion (Bérubé et Caron-Bouchard, 2001). En effet, on constate que l'impact des activités de communication interpersonnelle sur les élèves est multiple. Par exemple, ces activités :

- facilitent les interventions plus délicates, notamment sur le plan affectif (élèves timides, situations problématiques, etc.). Karsenti (2001) précise que le courriel donne à l'élève l'impression d'avoir un contact privilégié avec la professeure ou le professeur ;
- obligent l'élève à poser des questions et à faire des interventions plus précises, donc à réfléchir davantage… et à écrire davantage !… Elles favorisent donc des interactions précises sur un objet en particulier (Karsenti, 2001) ;
- développent l'autonomie de l'élève en l'incitant à avoir une meilleure gestion de son temps, de ses messages et de ses interventions (Sheehy, 2002) ;
- favorisent une meilleure coopération entre les élèves et la professeure ou le professeur (Isabelle, 2002).

Pour l'élève, la possibilité de communiquer avec sa professeure ou son professeur par le biais du courriel et des forums permet une interaction continue et plus soutenue avec ce dernier. Une anecdote vient appuyer cet énoncé : dans le cadre d'un cours de psychologie, un élève envoie un message électronique à son professeur pour lui poser une question sur une partie de la matière qu'il a de la difficulté à comprendre. L'élève indique qu'il est trop gêné pour poser la question en classe. Le professeur, trouvant la question fort pertinente, aborde la question en classe le lendemain, sans toutefois faire référence à l'élève en question afin de sauvegarder la confidentialité. C'est alors que l'élève commence à interagir avec son professeur et ses pairs durant les cours…

*En plus de renforcer les apprentissages disciplinaires, on observe que la communication électronique dans un contexte pédagogique stimule la production intellectuelle et la réflexion.*

# *Les activités de collecte et d'analyse de l'information*

Recueillir de l'information dans Internet constitue certainement l'une des activités auxquelles on pense spontanément. Encore faut-il réussir à trouver l'information voulue… et encore faut-il avoir un but précis pour procéder à la collecte de l'information qui devra ensuite être analysée… Examinons maintenant deux exemples d'activités de collecte et d'analyse de l'information afin de mieux comprendre de quoi il s'agit.

## **Trouver dans Internet de la documentation pertinente et l'analyser au regard d'une problématique donnée**

Cette activité permet à l'élève de mettre en pratique divers aspects de la recherche documentaire dans Internet. Elle peut se dérouler ainsi : en classe, les élèves formulent d'abord sur papier une problématique reliée à un thème du cours qui les touche. Après avoir vérifié la possibilité de trouver des ressources pertinentes aux thèmes identifiés par les élèves, la professeure ou le professeur énonce un certain nombre de questions de recherche précises ou de cas à résoudre. À leur première visite au laboratoire multimédia, les élèves doivent, individuellement, trouver trois sites pertinents au regard des questions posées par la professeure ou le professeur et les inscrire sur une fiche préalablement préparée. Les fiches sont ensuite regroupées et mises à la disposition de toute la classe.

Lors d'une visite ultérieure au laboratoire, les élèves, réunis cette fois en équipes de deux, se voient soumettre au hasard une question de recherche ou un cas à résoudre. Ils doivent trouver dans Internet des sites pertinents qui les aident à répondre à la question ou à solutionner le cas, et remplir une fiche préparée à cet effet. Finalement, chaque équipe est invitée à présenter sa problématique en classe ainsi que les réponses ou solutions trouvées.

*Les activités de collecte de l'information favorisent le développement […] d'habiletés méthodologiques et intellectuelles.*

### **Recueillir, analyser et présenter de l'information par le biais de la réalisation d'un roman-photo interactif**

La réalisation d'un roman-photo interactif est un excellent moyen de sensibiliser les élèves aux avantages du multimédia et de l'interactivité pour présenter une problématique ou pour réaliser une intervention.

L'activité peut se réaliser comme suit : les élèves sont d'abord invités à visiter le site de l'Esplanade des adolescents dans Internet<sup>3</sup>, où sont présentés les techniques de scénarisation interactive ainsi que plusieurs exemples de romans-photos interactifs. En équipe, ils choisissent une problématique qui les intéresse puis ils réalisent les étapes habituelles d'une recherche documentaire (collecte, analyse). Tout au long de la session, ils effectuent la scénarisation d'un roman-photo qui présente leur problématique à un public cible, de façon dynamique et interactive, puis ils font le montage du roman-photo (rédaction des textes et des dialogues, numérisation des photos ou des illustrations, création des pages Web). À la fin de la session, tous les romans-photos sont mis en ondes dans Internet.

# **Impact des activités de collecte et d'analyse de l'information sur la professeure ou le professeur**

Les activités de collecte et d'analyse de l'information requièrent une planification judicieuse des étapes qui assureront leur réalisation : la professeure ou le professeur aura préalablement déniché des sites correspondant aux problématiques qu'il soumet à ses élèves et établi la liste des étapes qui assureront la réalisation de l'activité.

## **Impact des activités de collecte et d'analyse de l'information sur l'élève**

On s'en doute, les activités de collecte et d'analyse de l'information favorisent le développement d'habiletés disciplinaires, mais aussi d'habiletés méthodologiques et intellectuelles comme, par exemple :

- la capacité d'établir une problématique et à identifier des moyens pour la résoudre ;
- la capacité de trouver rapidement et de manière autonome des ressources au regard d'une problématique donnée ;
- la capacité de juger de la pertinence et de la rigueur des documents trouvés et à en faire une analyse critique.

Comme ces activités sont souvent jumelées à des activités de diffusion multimédia, elles encouragent également la capacité de concevoir, structurer et présenter l'information obtenue de façon cohérente et attrayante (Rock, 1996).

3. http://www.esplanade.org

# *Les activités de résolution de problèmes*

Résoudre un problème est une tâche à réaliser dans des conditions définies. On connaît le but à atteindre, on a une idée du contexte dans lequel il doit être atteint, mais on ne connaît pas les moyens pour l'atteindre… Voici deux formes que peuvent prendre les activités de résolutions de problèmes : la réalisation d'une expérience contrôlée par ordinateur et les simulations.

◆ RÉALISER UNE EXPÉRIENCE CONTRÔLÉE PAR ORDINATEUR

À partir d'une problématique préalablement identifiée, ce type d'activités permet de réaliser une expérience qui respecte les principes de la méthode expérimentale et qui contrôle minutieusement les facteurs parasites. L'exemple suivant donne une illustration de ce type d'activités.

#### **Le laboratoire informatisé en psychologie**

Comme travail de session, les élèves du cours d'*Initiation à la psychologie* (350-102) doivent mener une recherche empirique selon la méthode expérimentale à partir du logiciel *LIP* (Laboratoire informatisé en psychologie) conçu par Alain Saumier, professeur au collège Édouard-Montpetit. Dans un premier temps, les équipes formées de deux élèves se familiarisent avec le logiciel et choisissent, pour leur travail de session, une problématique parmi celles qui sont proposées (illusions visuelles, contexte perceptif, labyrinthe visuel, etc.). À l'aide du logiciel, chaque équipe identifie une variable indépendante originale, procède à la planification de sa recherche et à la collecte de données auprès de quelques participantes et participants, fait l'analyse statistique des résultats et rédige un rapport de recherche.

## ◆ LES SIMULATIONS

Internet et un bon nombre de logiciels pédagogiques produits par le CCDMD peuvent servir à diverses simulations : le mouvement des étoiles, le lancement de navettes spatiales, la vie parlementaire, la dissection d'une grenouille et la simulation d'investissements financiers en sont quelques exemples. Ce type d'activités recrée une situation qui est l'occasion pour l'élève de prendre des décisions ou d'apprendre certains comportements.

*Les élèves qui utilisent l'ordinateur pour des simulations et des expérimentations obtiennent de meilleurs résultats que les élèves qui ne bénéficient pas de cette stratégie d'apprentissage.*

#### **La simulation d'investissements financiers avec le logiciel** *Bourstad*

*Bourstad*<sup>4</sup> est une activité très populaire dans le réseau collégial. En simulant des investissements financiers, l'élève fait fructifier un portefeuille fictif de 1 000 000 \$ dans une bourse virtuelle dont les cours évoluent au rythme des marchés réels. On comprend mieux ainsi – et sans risque ! – les mécanismes des marchés financiers.

Comme l'indique Proulx (2001), la participation à *Bourstad* offre la possibilité de réaliser des apprentissages multidisciplinaires. Ainsi, pour parvenir à bien saisir la réalité des marchés financiers, la participante ou le participant doit être très attentif aux grands événements économiques et politiques qui surviendront au cours de la période de la simulation. Il devra surveiller l'évolution des taux d'intérêt, de la valeur du dollar canadien, du prix de l'or, de la tendance générale des marchés boursiers. De plus, il lui faudra être à l'affût de l'information diffusée sur les entreprises dont les actions sont inscrites à *Bourstad*. En passant, *Bourstad* est ouvert au grand public.

## **La simulation de la représentation commerciale avec le logiciel** *Vendeur*

*Vendeur*, un logiciel conçu par Gilbert Rock du collège Ahuntsic et produit par le CCDMD, est un autre exemple du potentiel pédagogique des activités de simulation : l'élève devient un représentant vendeur d'une compagnie qui fabrique des produits de quincaillerie pour plusieurs distributeurs. À ce titre, il est affecté à un territoire où il doit desservir des clientes et des clients en les aidant à placer leurs commandes<sup>5</sup>.

## **Impact des activités de résolution de problèmes sur la professeure et le professeur**

Ici aussi, la préparation de ce type d'activités exige une sérieuse planification de la part de la professeure ou du professeur. Il doit être très familier avec le site Web ou le cédérom et avoir anticipé le plus grand nombre de situations possible. Son rôle consiste principalement à accompagner les élèves dans leur processus de recherche et de découverte, à leur offrir des pistes de solution et à les inciter à utiliser une approche rigoureuse.

- 4. http://www.bourstad.crosemont.qc.ca
- 5. Disposant d'outils tels que l'agenda électronique, le relevé des comptes clients, le catalogue des produits, le téléphone, les cartes géographiques et une voiture, et pouvant utiliser un compte de dépenses et de frais de voyages, l'élève doit maximiser l'usage de son temps et de ses ressources. *Vendeur* est l'outil idéal pour se familiariser avec le processus de vente, la gestion du temps, la gestion des itinéraires, la planification des besoins des clients ainsi que la gestion de leur stock, la gestion des frais de représentation, la routine de l'emploi et la géographie d'un territoire.

## **Impact des activités de résolution de problèmes sur l'élève**

Les possibilités de simulation de manipulations virtuelles, de jonction rapide entre des données très variées, de représentation graphique et autres qu'offrent les nouvelles technologies favorisent la mise en relation des connaissances chez l'élève (Bibeau, 2001) et, par le fait même, la structuration de la pensée.

Wenglinski (1998 *in* Telelearning Network, 1998) observe que les élèves qui utilisent l'ordinateur pour des simulations et des expérimentations obtiennent de meilleurs résultats que les élèves qui ne bénéficient pas de cette stratégie d'apprentissage. Ce type d'activités contribue au développement d'habiletés méthodologiques (planification du déroulement de l'activité, organisation des données) et cognitives (résolution de problèmes) importantes. Il en est plus amplement question un peu plus loin.

# *IMPACT GLOBAL DES ACTIVITÉS D'APPRENTISSAGE INTERACTIF*

# **Impact sur la professeure ou le professeur**

L'intégration d'activités d'apprentissage interactif TIC appelle, dans bien des cas, une transformation importante des pratiques de la professeure ou du professeur et exige temps, énergie et ressources matérielles. Cette transformation est davantage d'ordre pédagogique que technologique : à ce stade, en effet, on peut présumer que la professeure ou le professeur a déjà développé les habiletés technologiques nécessaires à la création de l'activité. Au point de vue pédagogique toutefois, la conception de ces activités nécessite que celui-ci ait été sensibilisé à leur impact sur l'apprentissage des élèves, qu'il puisse bénéficier d'activités de perfectionnement et de soutien pédagogiques qui l'aideront à les concevoir, et qu'il ait accès aux ressources matérielles et techniques nécessaires à leur réalisation.

*La conception de ces activités nécessite que la professeure ou le professeur ait été sensibilisé à leur impact sur l'apprentissage des élèves, qu'il puisse bénéficier d'activités de perfectionnement et de soutien pédagogiques qui l'aideront à les concevoir, et qu'il ait accès aux ressources matérielles et techniques nécessaires à leur réalisation.*

De par les habiletés qu'elles contribuent à développer, les activités d'apprentissage interactif se prêtent fort bien à une intégration dans un contexte programme. Ceci implique toutefois un travail de concertation avec les collègues et un sérieux réaménagement de son approche pédagogique. Pour cette raison, il faut s'assurer, avant de passer à sa conception, que la réalisation de l'activité permet de répondre dans l'affirmative à l'une des deux questions suivantes (Séguin, Harris et Mottet, 2000) :

- Est-ce que la réalisation d'une activité d'apprentissage interactif dans un environnement TIC va permettre aux élèves de **faire quelque chose qu'ils ne pourraient pas faire sans les TIC** ?
- Est-ce que l'activité va permettre aux élèves de **faire mieux ce qu'ils pourraient faire sans elles** ?

Ajoutons que, en attendant qu'une politique ministérielle vienne baliser les compétences technologiques attendues des élèves en matière de production de matériel de diffusion réalisée dans le cadre d'activités d'apprentissage interactif (présentation multimédia, publication sur le Web, analyse et traitement de l'information à partir d'une base de données, etc.), ce sont les professeures et les professeurs qui, souvent, sont appelés à fournir l'encadrement permettant aux élèves de développer ces habiletés.

# **Impact sur l'élève**

Dans un article paru dans *Le Devoir*, Freeth (2002) fait le parallèle entre les activités d'apprentissage interactif et l'intérêt que les jeunes portent envers les jeux d'ordinateurs. Selon Freeth, si les jeunes achètent et utilisent les jeux d'ordinateur en grand nombre, c'est que ceux-ci leur permettent de vivre **une expérience de contrôle et de participation active** plus grande que ne le permet l'écoute linéaire d'une émission de télévision. Pour Freeth, la mise sur pied d'activités pédagogiques comportant ces caractéristiques peut améliorer de façon significative l'expérience d'apprentissage : en effet, on se souviendra que, en plus de renforcer les apprentissages disciplinaires, les activités d'apprentissage interactif permettent à l'élève de jouer un rôle plus dynamique dans ses apprentissages et favorisent une plus grande responsabilisation de ce dernier. Elles encouragent les initiatives individuelles (donc un degré de contrôle plus élevé sur les tâches proposées) et un recours au dialogue entre pairs (Poellhuber, 2002).

Comme nous l'avons vu, les activités d'apprentissage interactif contribuent, chacune à leur façon, à renforcer des **apprentissages disciplinaires** mais aussi des **habiletés transversales** : les activités de communication interpersonnelle favorisent le développement **d'habiletés sociales** (collaboration entre élèves d'une même classe, de classes ou d'écoles proches ou lointaines) **et de communication** ; les activités de collecte et d'analyse et d'information renforcent les **apprentissages d'ordre méthodologique** ; les activités de résolution de problèmes contribuent au développement **d'habiletés d'ordre cognitif**. Maintenant, examinons l'impact global de l'introduction d'activités d'apprentissage interactif faisant appel aux TIC.

Il semble que l'utilisation des TIC augmente la **motivation** de l'élève car ce dernier a l'occasion de jouer un rôle plus actif dans sa formation par l'introduction, entre autres, de méthodes d'apprentissage interactif. Le temps d'attention soutenue ou de concentration que la majorité des élèves sont prêts à consacrer à des activités d'apprentissage interactif est plus élevé lorsqu'ils utilisent une technologie nouvelle que dans le cadre de moyens traditionnels (Grégoire *et al.*, 1996, UQTR, 2000).

*Il semble que l'utilisation des TIC augmente la motivation de l'élève car ce dernier a l'occasion de jouer un rôle plus actif dans sa formation par l'introduction, entre autres, de méthodes d'apprentissage interactif.*

Grâce aux bases de données relationnelles et aux nouveaux outils de télécommunication, il est possible d'effectuer en quelques minutes, sur plusieurs sources à la fois, des recherches et un traitement automatisé d'information distante ; ce nouveau mode d'accès à diverses sources d'information encourage **l'intégration des connaissances**.

Fait intéressant à souligner, il ressort que l'introduction des technologies dans un contexte d'apprentissage interactif a un **effet positif sur les résultats des élèves** (Ouellet *et al.*, 2001 ; Desaulniers et Martineau, 2002). À ce sujet, la recherche réalisée par Ouellet *et al.* visait à vérifier l'existence d'une relation entre l'utilisation des TIC dans les cours et la réussite éducative des élèves. Les résultats de cette recherche indiquent les faits suivants : dans des conditions particulières (environnements physique et humain favorables), l'utilisation des TIC favorise la réussite sur le plan des résultats scolaires. L'utilisation des TIC semble également accroître la **réussite éducative,** en particulier le sentiment de satisfaction au regard des apprentissages et du fonctionnement général ou particulier d'un cours. Enfin, les élèves estiment qu'ils ont davantage fait d'apprentissages avec l'apport des TIC.

Le tableau suivant présente un sommaire de certaines dimensions des activités d'apprentissage interactif, soit leur contexte d'utilisation, l'équipement et le soutien requis pour leur

réalisation, de même que leur impact sur la professeure ou le professeur et sur l'élève.

# *CONCLUSION*

Dans la mesure où la maîtrise des technologies de l'information et des communications est devenue aussi importante que de savoir lire, écrire et compter, que leur utilisation est généralisée à l'ensemble de la population, qu'elles font maintenant partie de la socialisation des individus et qu'elles seront indispensables à nos élèves dans leur futur milieu de travail, le milieu de l'enseignement peut difficilement les ignorer. Dans ce contexte, les technologies de l'information et de la communication, leurs différents domaines d'utilisation et leur potentiel de développement sont au cœur des changements, des transformations, des enjeux et des défis qui se présentent au monde de l'éducation d'aujourd'hui (Tremblay *et al*, 2000).

Afin de mieux saisir la portée de l'intégration des TIC dans un contexte pédagogique, nous avons fait appel à une typologie décrivant trois types d'activités TIC. Pour chacune d'elles, nous avons décrit leur contexte d'utilisation, analysé leur impact sur les professeures, les professeurs et les élèves et énoncé les conditions favorisant leur réalisation. Nous espérons que cette synthèse pourra s'avérer une source d'inspiration pour les professeures et les professeurs intéressés à intégrer les TIC à leur pratique pédagogique, tout en permettant aux divers intervenantes et intervenants du réseau collégial (cadres et professionnels) de mieux cerner les enjeux afférents à leur réalisation.

nicole\_perreault@videotron.ca

*Les technologies de l'information et de la communication, leurs différents domaines d'utilisation et leur potentiel de développement sont au cœur des changements, des transformations, des enjeux et des défis qui se présentent au monde de l'éducation d'aujourd'hui.*

#### **ACTIVITÉS D'APPRENTISSAGE INTERACTIF**

*Contexte d'utilisation, équipement, soutien pédagogique et technique requis, impact sur le professeur (habiletés requises, enseignement, tâche) et sur l'élève (apprentissage)*

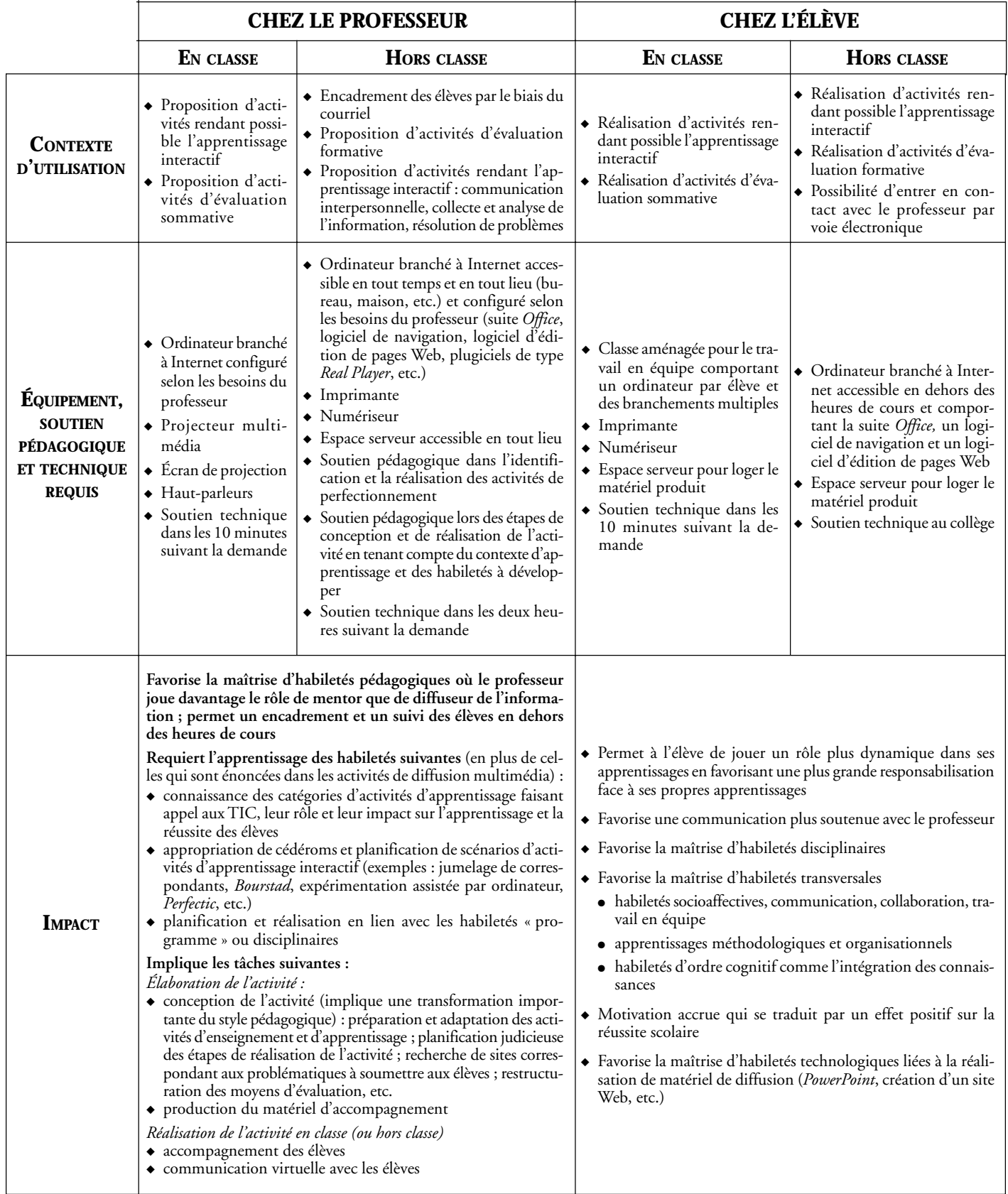

#### *RÉFÉRENCES BIBLIOGRAPHIQUES*

- BÉRUBÉ, B. et M. CARON-BOUCHARD, *La dynamique interactive des groupes virtuels au sein d'un réseau collégial*, Rapport de recherche (PAREA), Montréal, Collège Jean-de-Brébeuf, 2001, 329 p.
- BIBEAU, R., « L'élève rapaillé », *In Exploration d'Internet, recherches en éducation et rôles des professionnels de l'enseignement*, Québec, Les Presses de l'Université Laval, 2001, p. 61-74.
- DESAULNIERS, D. et H. MARTINEAU, « Miser sur l'approche programme et sur l'intégration des TIC », *Clic*, 45, 2002, p. 10-15. [http://www.clic.ntic.org/clic45/miser.html]
- FREETH, M., « Jouer à apprendre : il est temps de commencer à élaborer le Hollywood de l'éducation », *Le Devoir*, édition du 15 avril 2002.
- GRÉGOIRE, R., BRACEWELL, R. et T. LAFERRIÈRE, *L'apport des nouvelles technologies de l'information et des communications (NTIC) à l'apprentissage des élèves du primaire et du secondaire – revue documentaire*, Rescol, Université Laval, Université McGill, 1996.
- HARRIS, J., « Activity structures for curriculum-based telecollaboration », *Learning and Leading With Technology*, 26 (1), 1998, p. 6-15.
- ISABELLE, C., *Regard critique et pédagogique sur les technologies de l'information et de la communication*, Montréal, Chenelière/McGraw-Hill, 2002, 221 p.
- KARSENTI, T., « Optimiser l'utilisation du courrier électronique comme outil pédagogique et didactique », *In Actes du colloque de l'APOP 2001 – de la pédagogie au bout des doigts*, 2001. [http://www.apop.qc.ca:8080/APOP/Actes2001/recherche.html]
- MARCEAU, F., « Le courriel professeur élèves : plus de courrier que le Père Noël ? », *In Actes du colloque de l'APOP 2001 – de la pédagogie au bout des doigts*, 2001. [http://www.apop.qc.ca:8080/APOP/Actes2001/recherche.html]
- MOTTET, M., « Que puis-je faire avec Internet dans ma classe ? », *Clic*, 32, 2000, p. 3-6. [http://www.clic.ntic.org/clic32/classe.htm]
- OUELLET, J., D. DELISLE, J. COUTURE et G. GAUTHIER, *Les TIC et la réussite éducative au collégial*, Groupe de recherche et d'intervention en éducation (GRIE), Chicoutimi, Collège de Chicoutimi, 2001, 145 p.
- PERREAULT, N., « Pour une intégration pédagogique des nouvelles technologies – un répertoire de scénarios pédagogiques », *Clic*, 28, 1999, p. 2. [http://clic.ntic.org/clic28/integr.htm]
- PERREAULT, N., « Rôle et impact des TIC sur l'enseignement et l'apprentissage au collégial – I », Pédagogie collégiale, vol. 16, nº 3, 2003a, p. 3-10.
- POELLHUBER, B., « Intégration des TIC et changements pédagogiques : une équation ? », Pédagogie collégiale, vol. 15, nº 4, 2002, p.14-20.
- POELLHUBER, B. et R. BOULANGER, *Un modèle constructiviste d'intégration des TIC*, Rapport de recherche PAREA, Trois-Rivières, Collège Laflèche, 2001, 204 p. [http://www.cdc.qc.ca/textes/ modele\_constructiviste\_integration\_TIC.pdf]
- PROULX, P., « BOURSTAD, une compétition éducative dans Internet », *Clic*, 38, 2001, p. 2-4. [http://clic.ntic.org/clic38/bourstad.html]
- RICHARD, A. M., *Bremen Québec vues de là-bas*, activité pédagogique présentée sur le site Web du cégep de Sainte-Foy, 1996. [http://www.cegep-ste-foy.qc.ca/~allemand]
- ROCK, G., « L'informatique dans l'enseignement et l'apprentissage Ajoutez du panache aux présentations de vos élèves », *Clic*, 9, 1996, p. 4. [http://www.clic.ntic.org/clic9/power.htm]
- SÉGUIN, P., *Internet : une technologie pour l'apprentissage*, Rapport de recherche réalisée dans le cadre d'un projet PAREA du Ministère de l'éducation du Québec, Montréal, Collège de Bois-de-Boulogne, 1997. [http://www.colvir.net/pedagogie]
- SÉGUIN, P., HARRIS, J. et M. MOTTET, *Les « catégories » d'applications pédagogiques d'Internet*, document *PowerPoint* inédit, 2000.
- SHEEHY, G., « Enseigner en utilisant les communications électroniques : analyse d'un cas », Pédagogie collégiale, vol. 15, nº 4, 2002, p. 21-26.
- TELELEARNING NETWORK INC., *La contribution naissante des ressources et des outils en ligne à l'apprentissage et à l'enseignement en classe. – résumé*, Projet de rapport soumis à Rescol en décembre 1998. [http://www.tact.fse.ulaval.ca/fr/html/apport/Resume98.html]
- TREMBLAY, L. et le COMITÉ DE PILOTAGE DES TIC, *Plan triennal de développement (Rapport final) 2000 – 2003*, Jonquière, Cégep de Jonquière, 2000, 78 p.
- UNIVERSITÉ DU QUÉBEC À TROIS-RIVIÈRES, *Plan d'intégration des technologies de l'information et des communications dans l'enseignement, l'apprentissage et la gestion académique 2000 – 2003*, UQTR, Groupe de travail sur la planification du soutien à l'enseignement et à l'apprentissage intégrant les technologies de l'information et des communications, 2000, 70 p.

*Nicole PERREAULT détient une maîtrise en psychologie. Elle a tout d'abord œuvré comme spécialiste dans l'entraînement de singes capucins éduqués à apporter une aide manuelle à des personnes physiquement handicapées. Sa carrière collégiale a débuté au collège André-Grasset en 1990 comme conseillère pédagogique et professeure de psychologie. Directrice de l'APOP et du* Clic *de 1996 à 1998, elle est conseillère pédagogique en nouvelles technologies au Collège Édouard-Montpetit depuis 1999. Elle a participé activement à la création du site de la* Salle des profs*, à la production de scénarios TIC offerts dans PERFECTIC et elle a dirigé l'organisation de deux colloques de l'APOP. En collaboration avec Guy Parent, professeur au cégep de Sainte-Foy, elle a créé un site Web à l'intention des professeures et des professeurs de psychologie. Elle collabore régulièrement au bulletin* Clic *et elle donne divers ateliers sur l'utilisation pédagogique des TIC.*